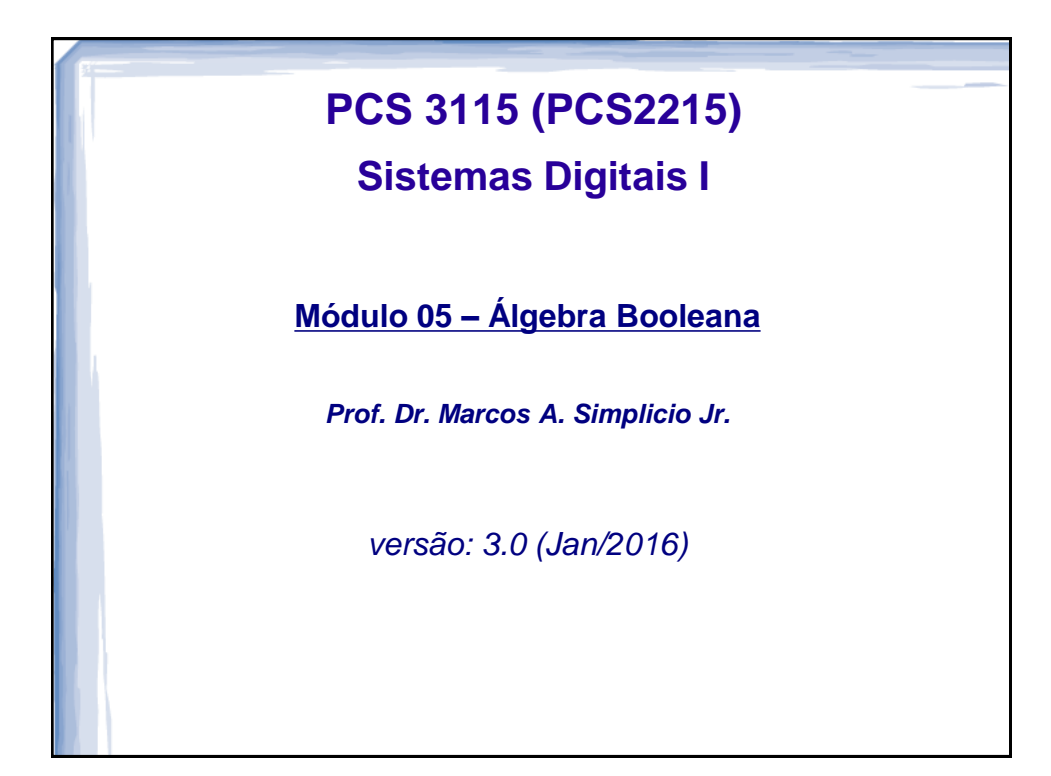

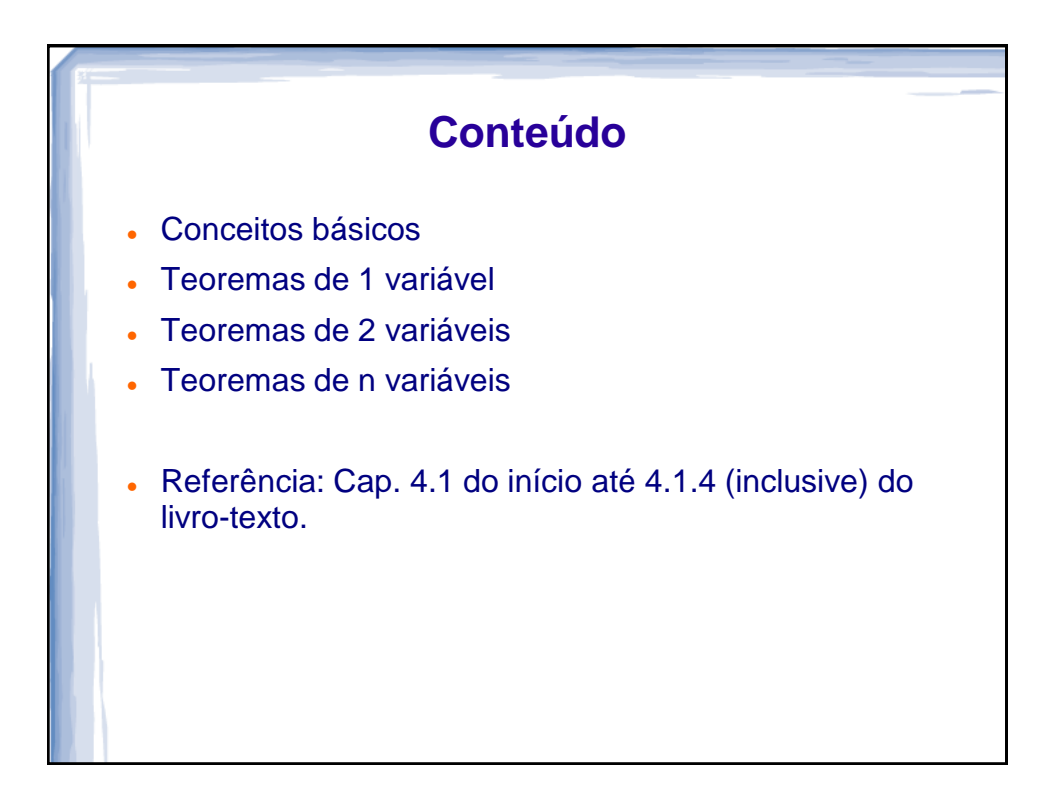

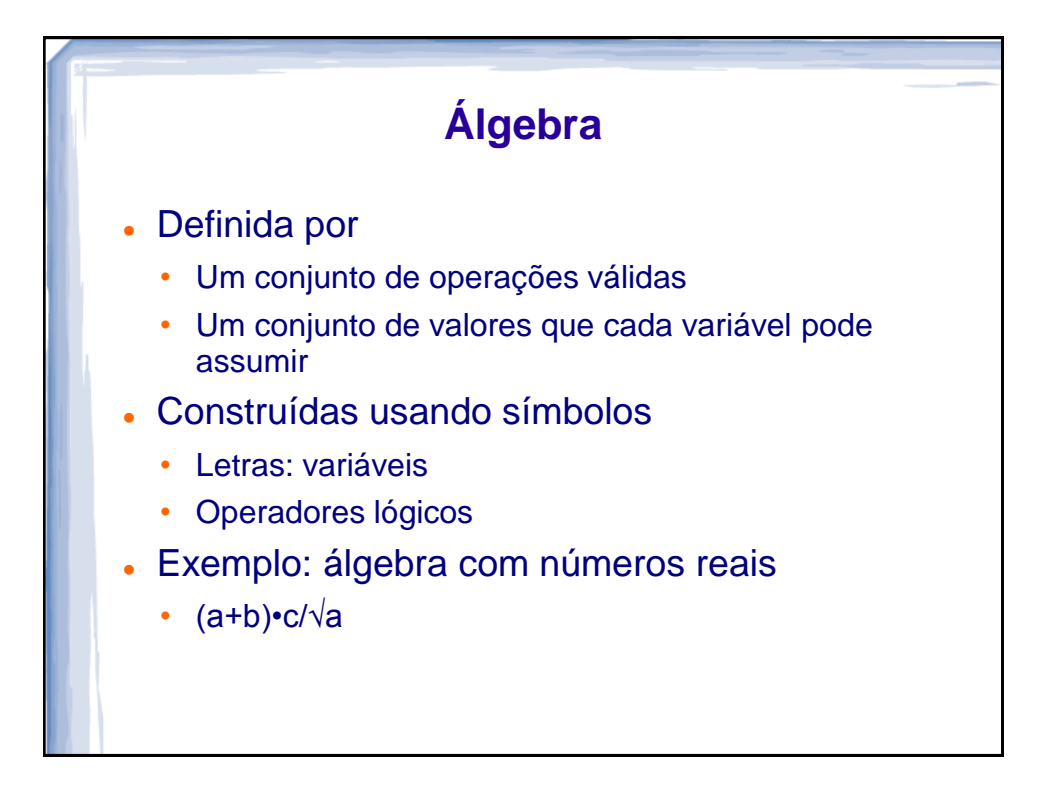

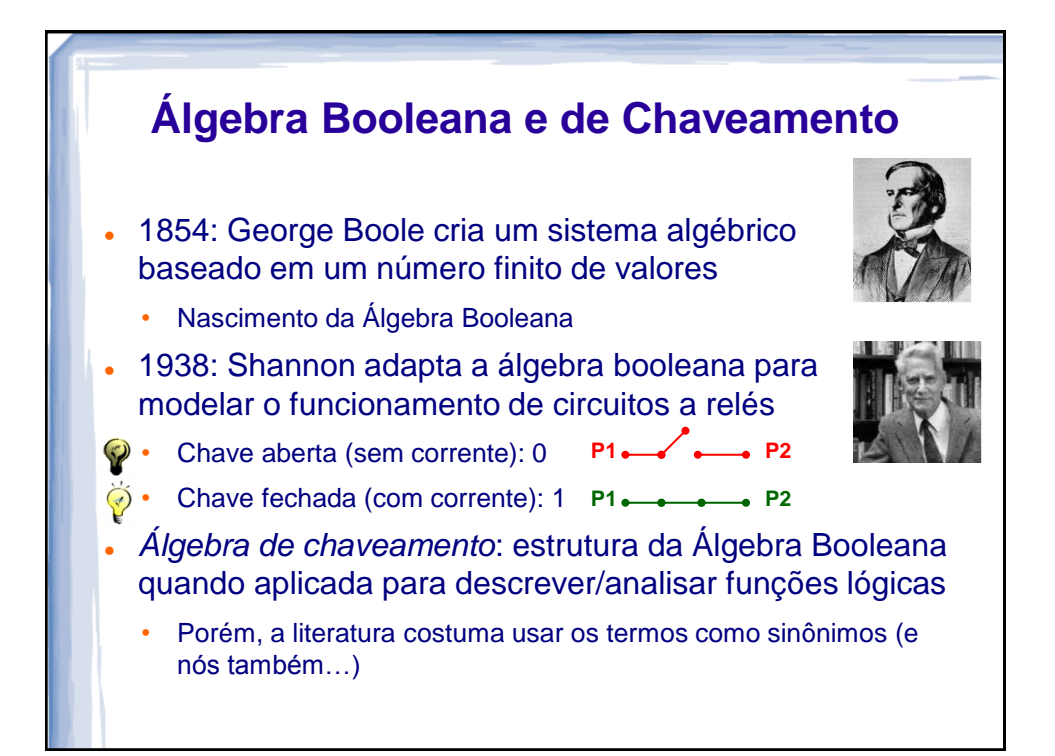

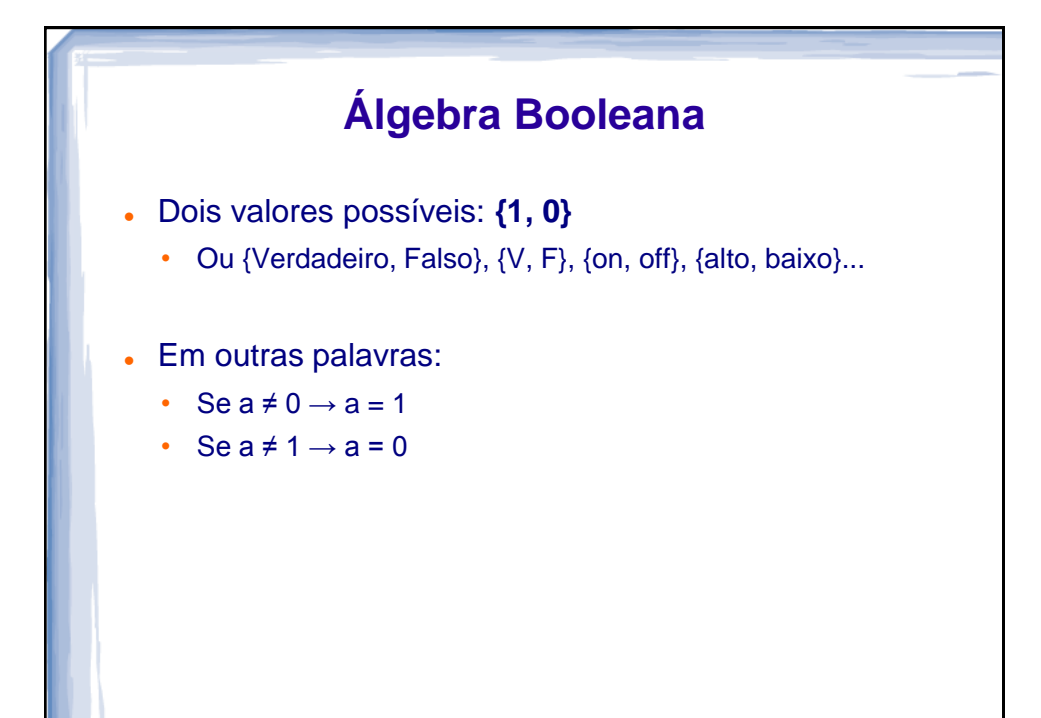

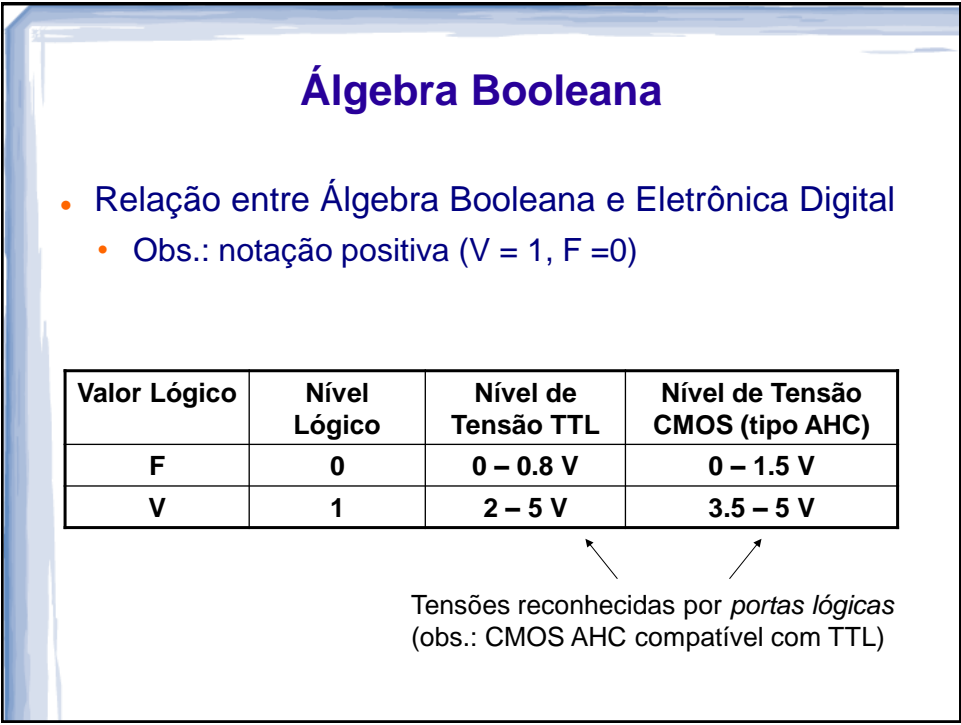

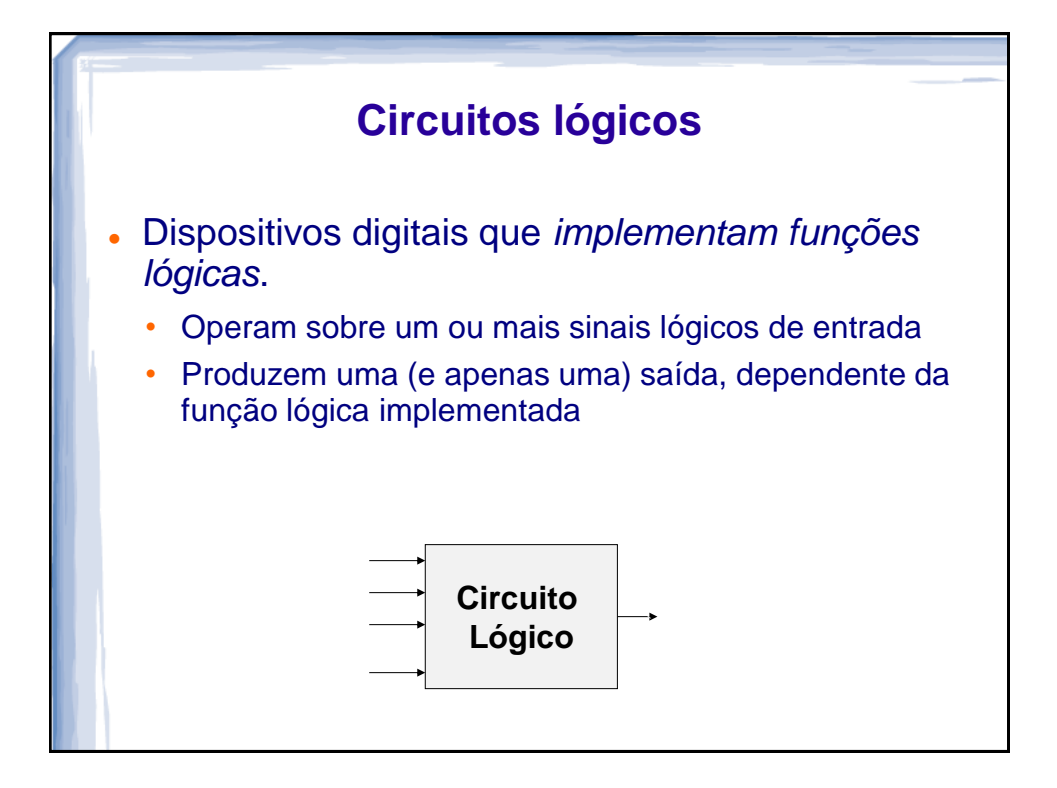

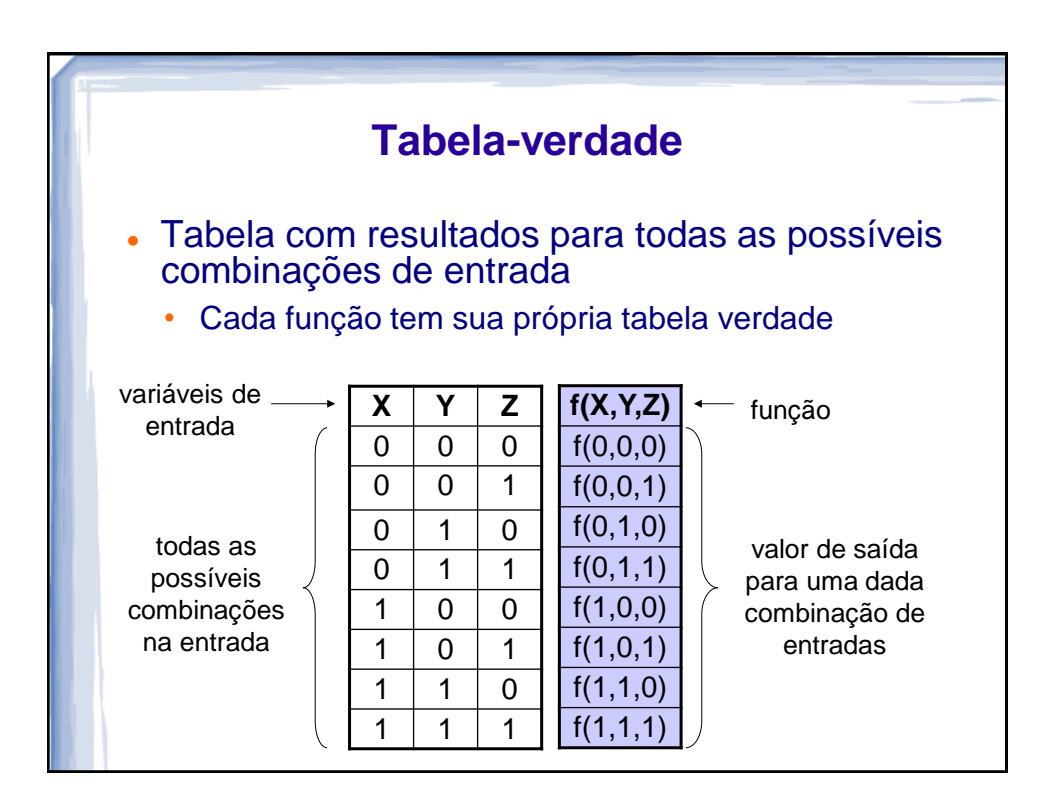

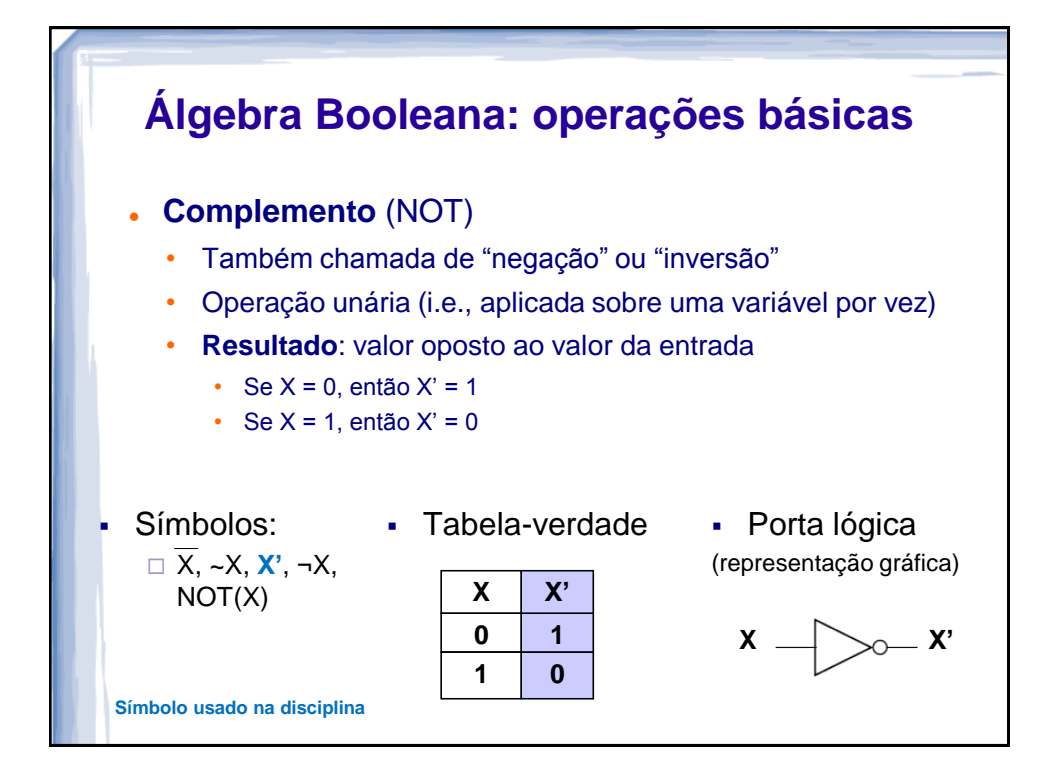

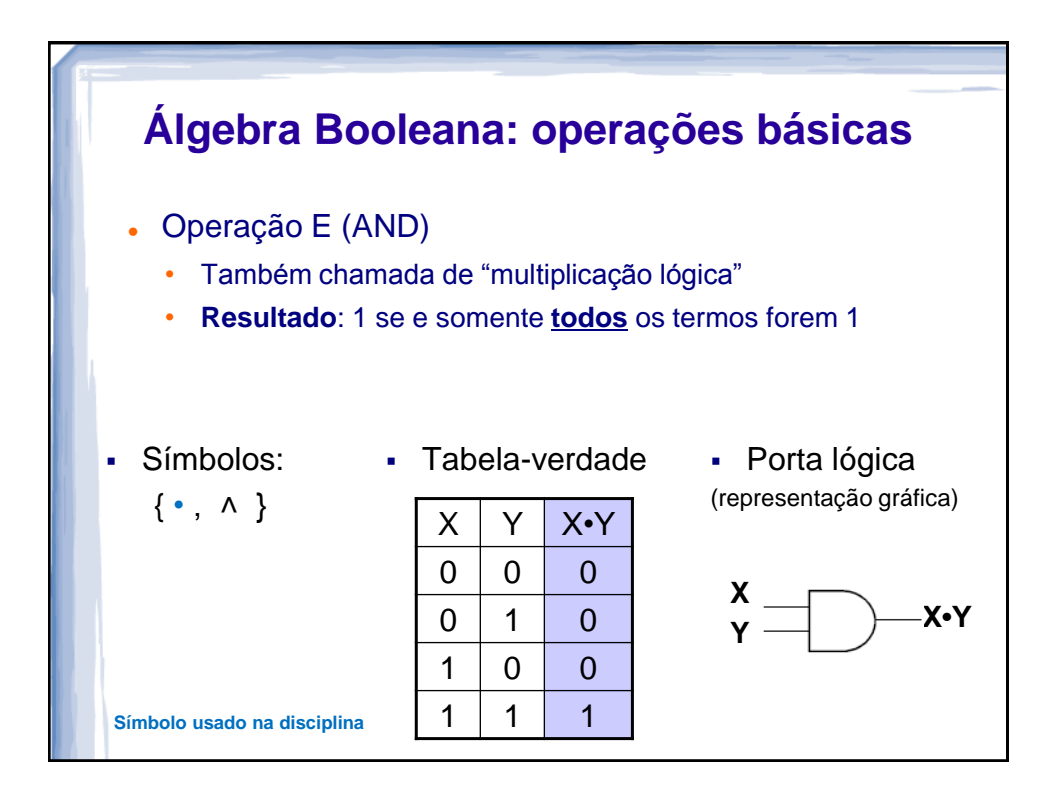

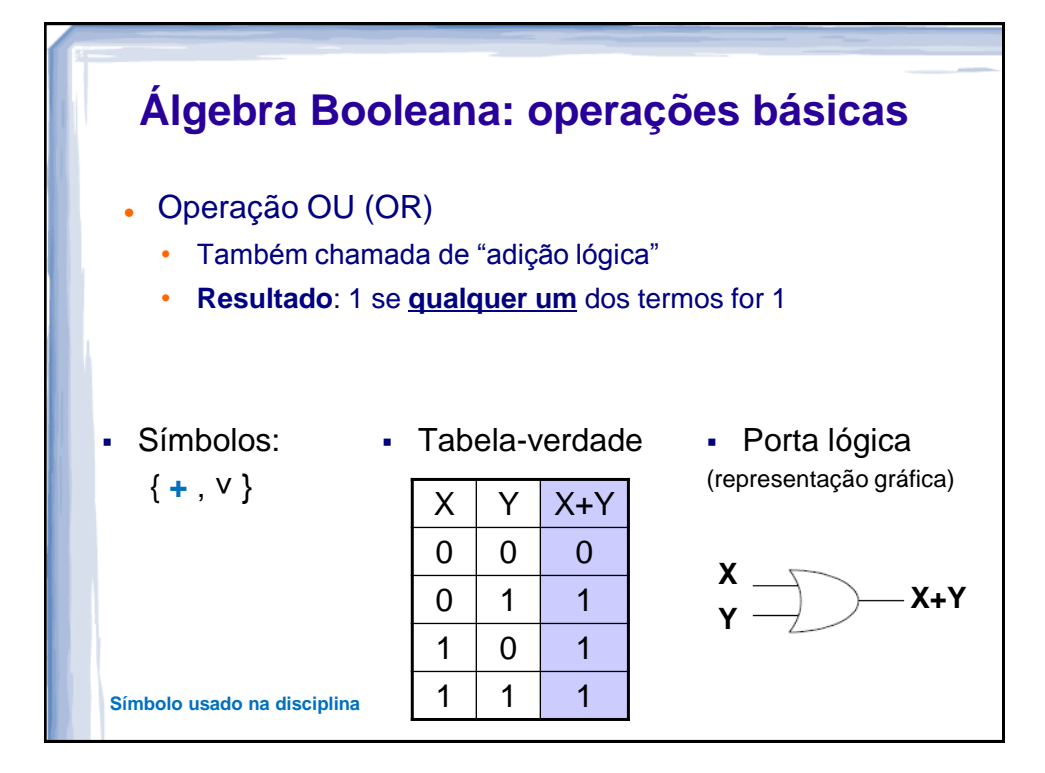

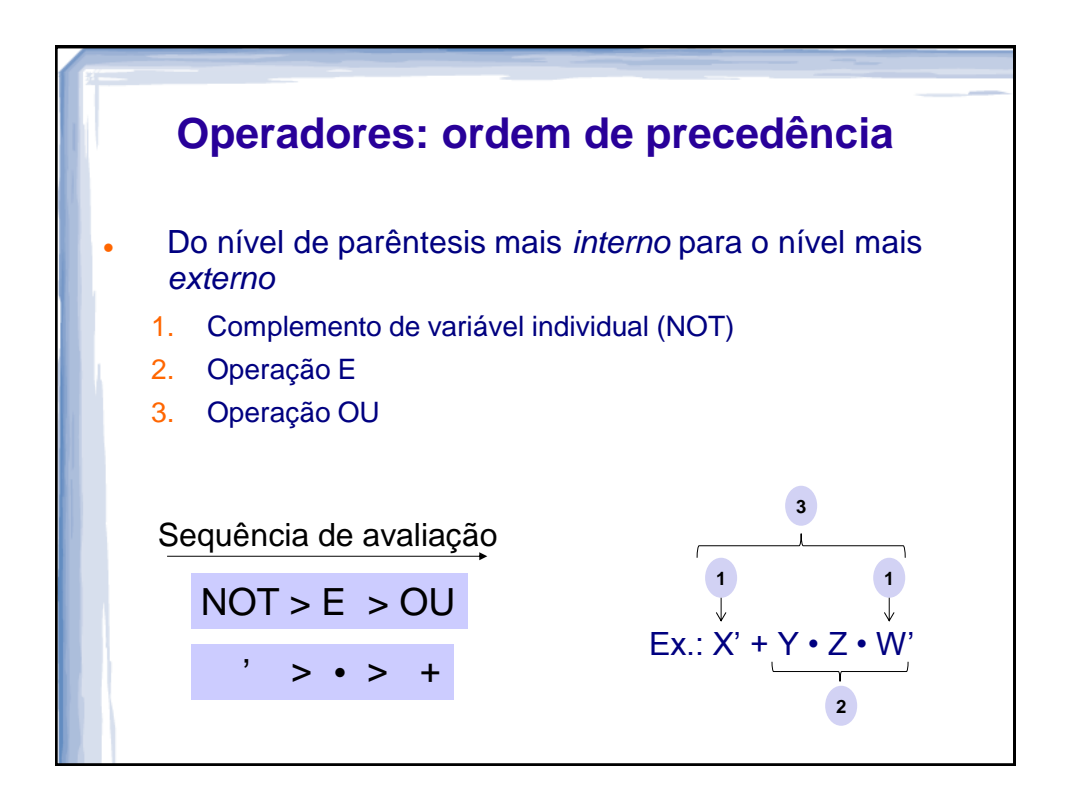

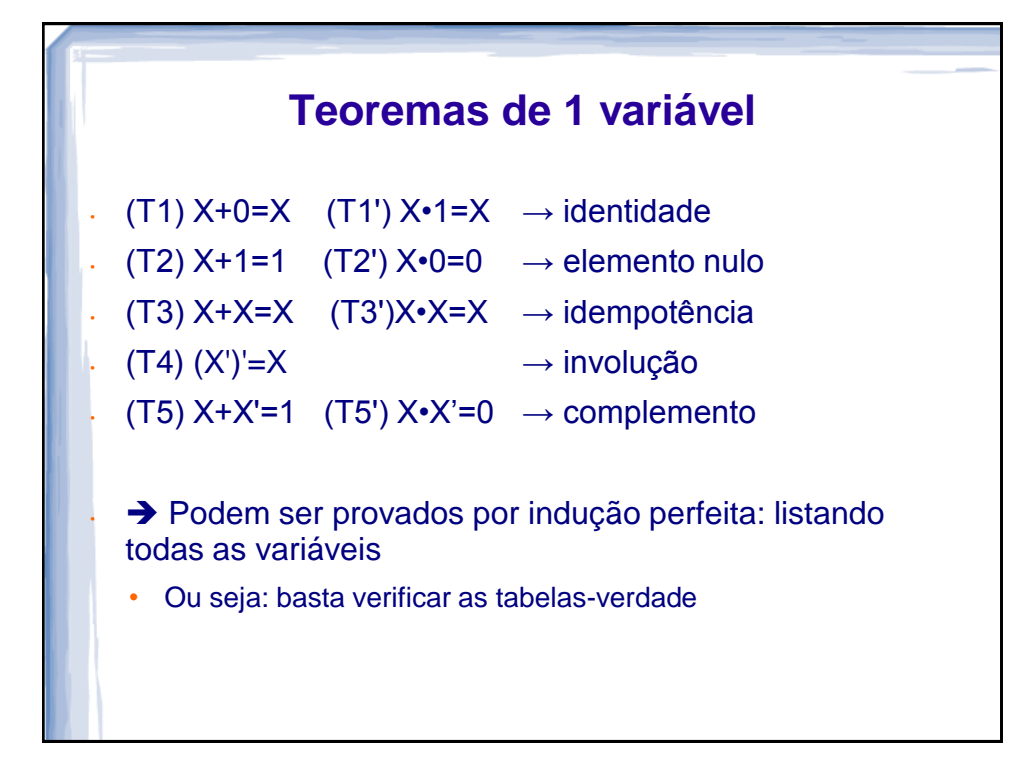

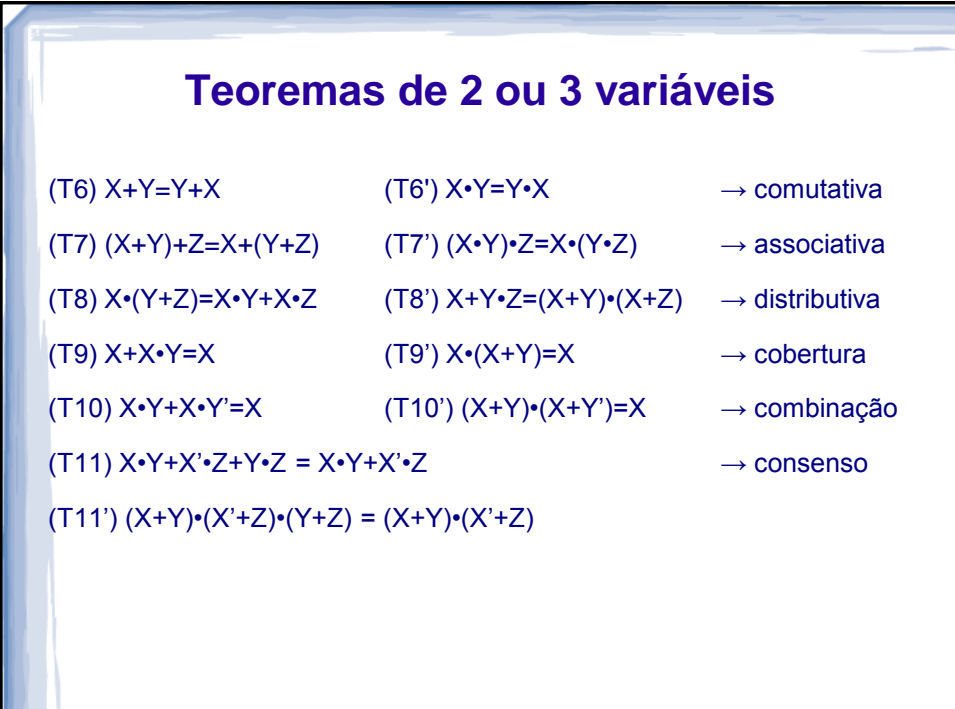

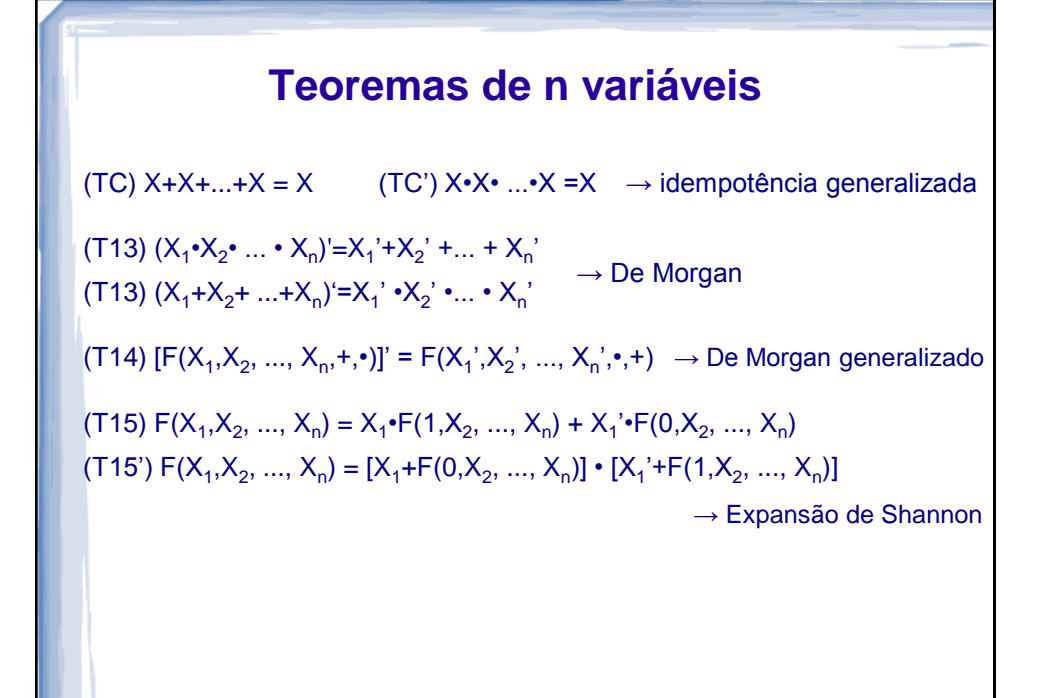

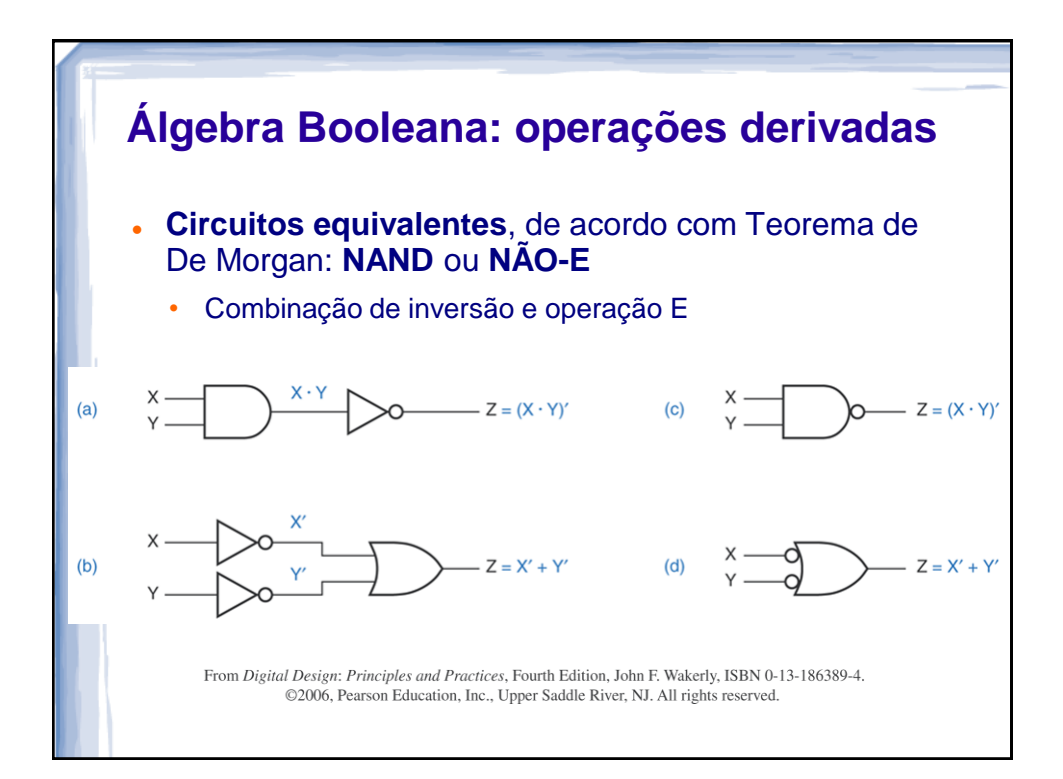

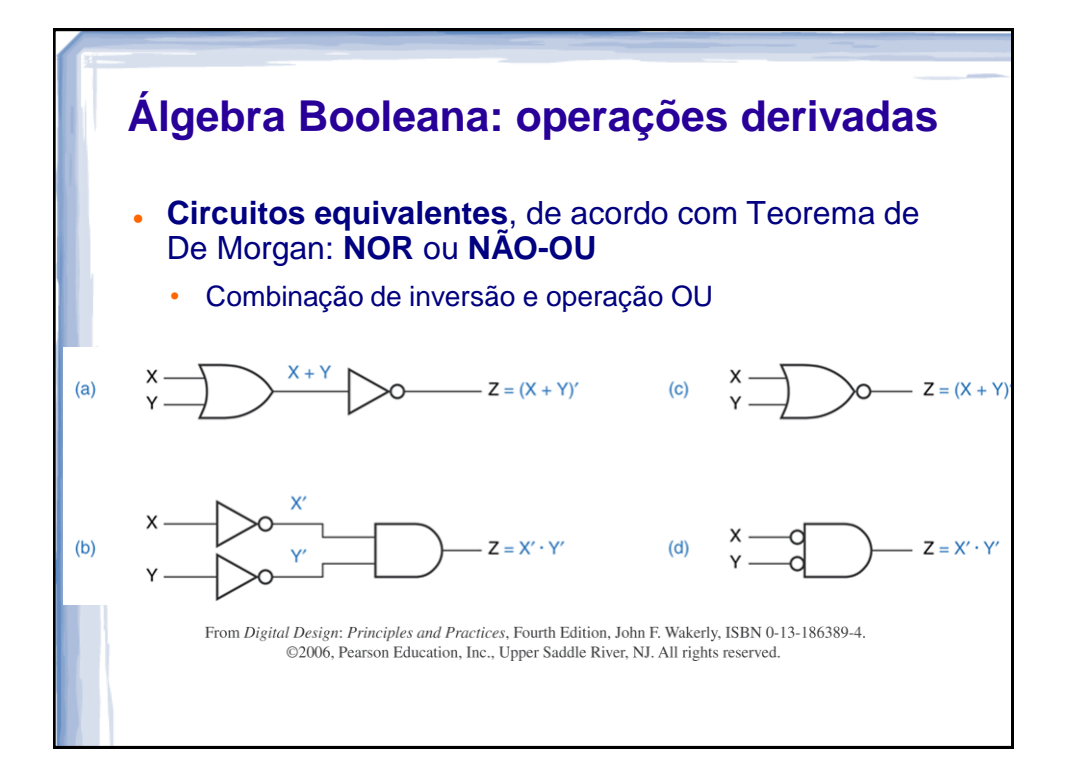

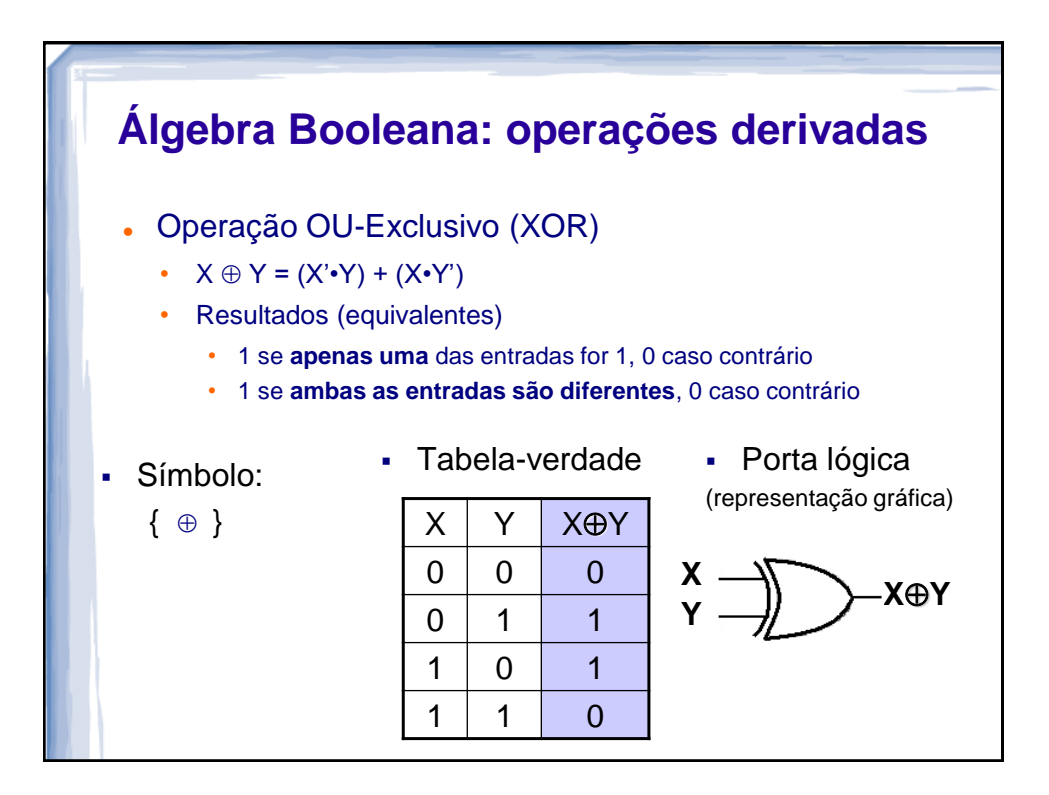

## **Exercícios** 1. Simplificar a expressão (x+y+z)•(x•y'+y•z+x•z') 2. Calcular (desenvolver)  $f = (x \cdot y + y' \cdot z + x \cdot z')'$ 3. Comprovar que  $[(x + x^*y) = (x+y)]$  por Diagrama de Venn.

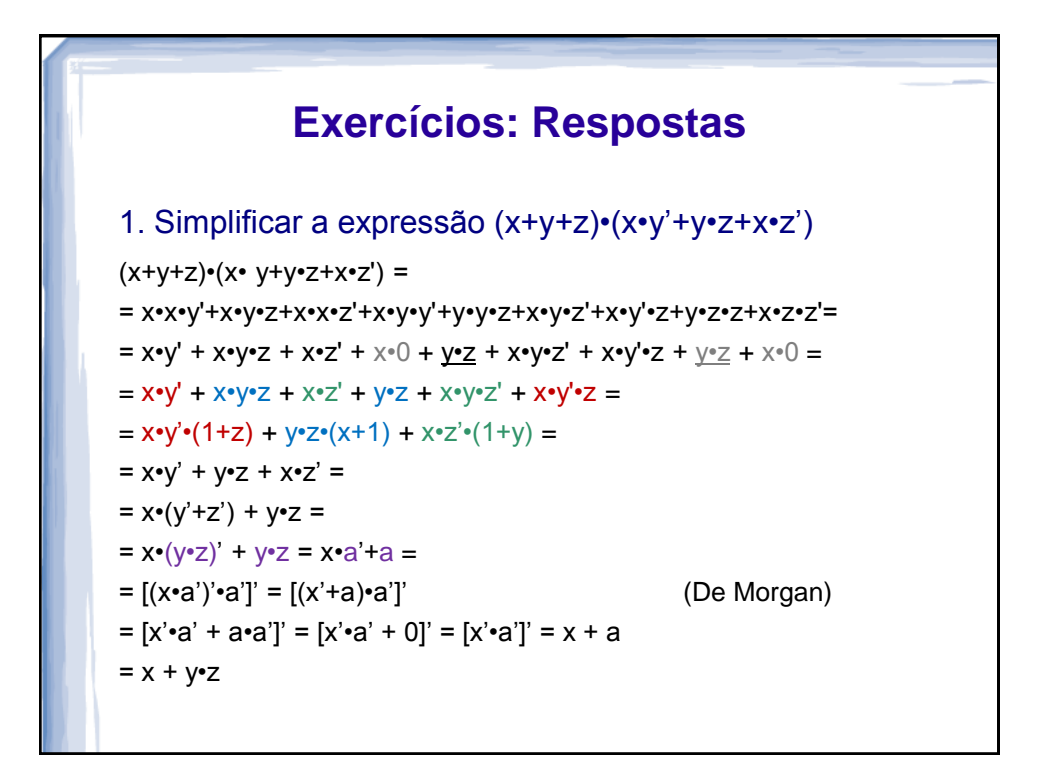

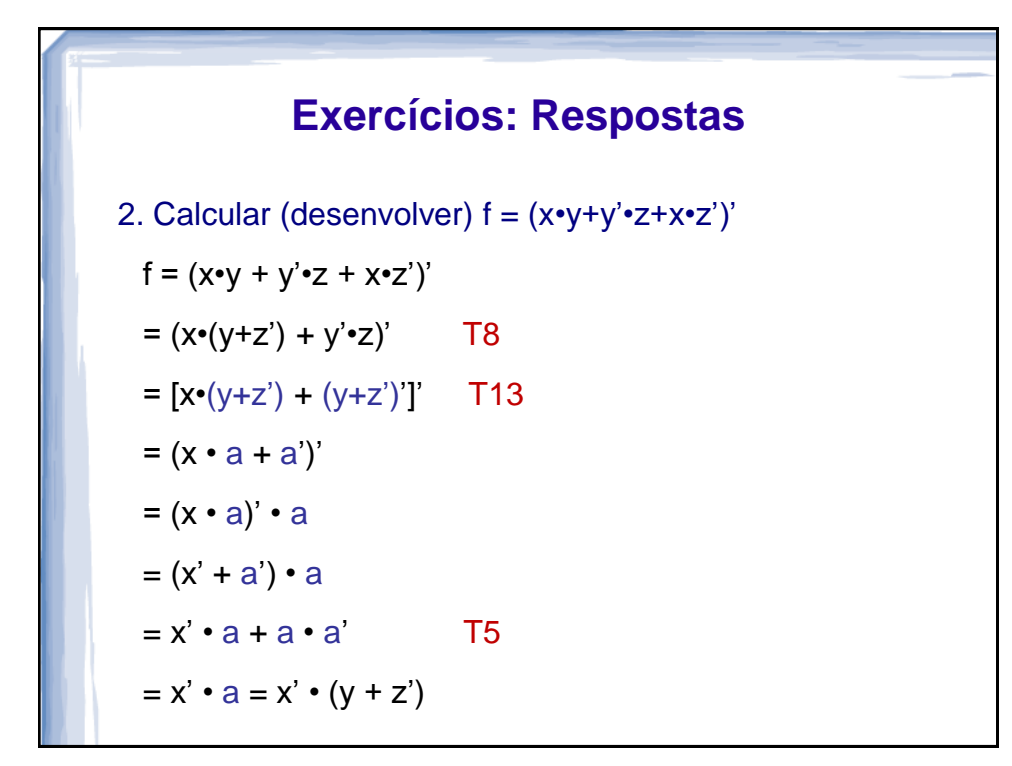

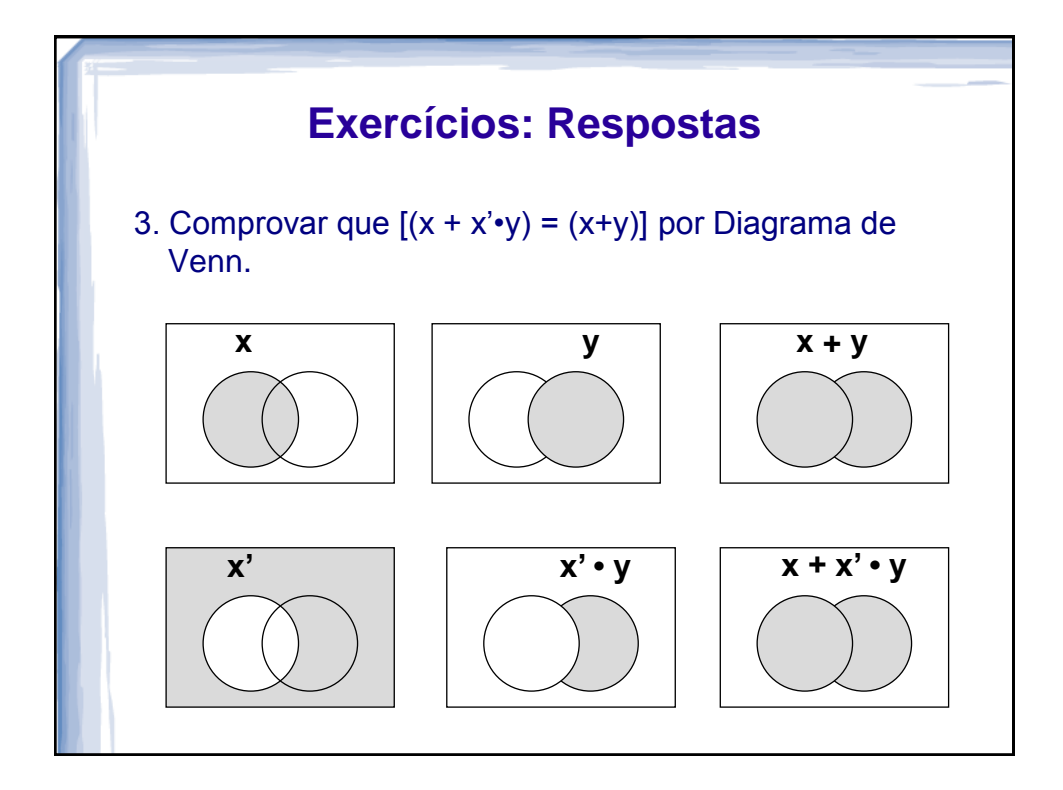

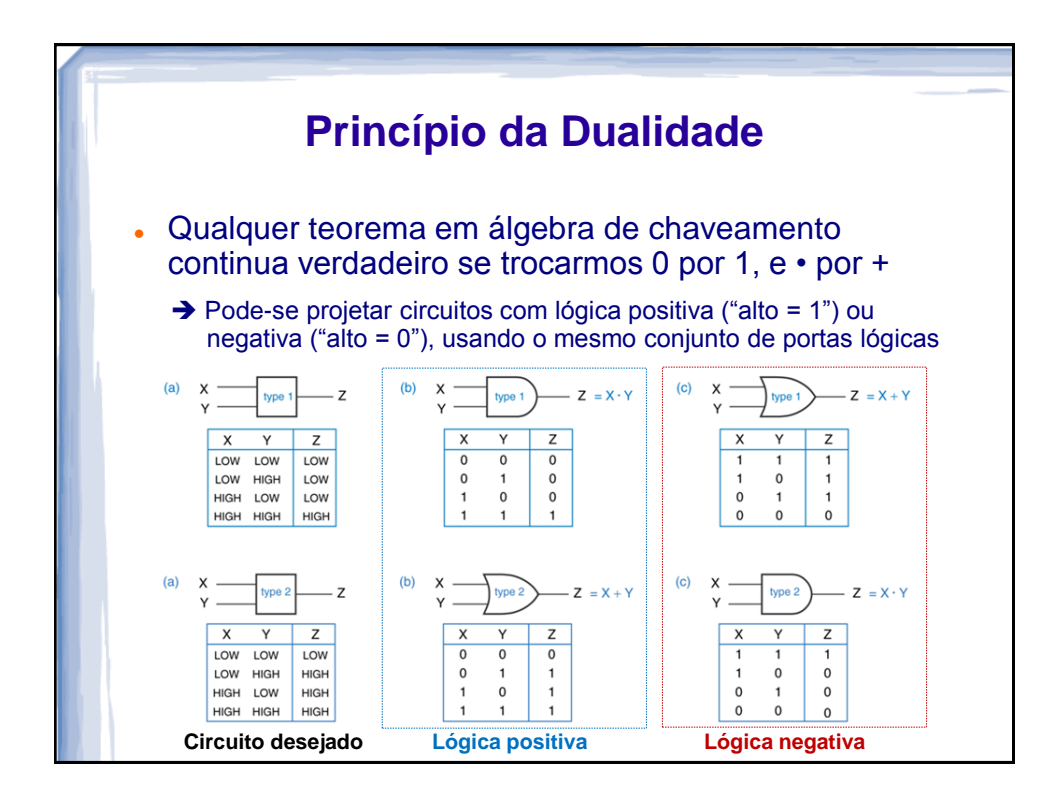

![](_page_11_Figure_1.jpeg)

![](_page_12_Figure_0.jpeg)

![](_page_12_Figure_1.jpeg)

![](_page_13_Figure_0.jpeg)

![](_page_13_Figure_1.jpeg)

![](_page_14_Figure_0.jpeg)

![](_page_14_Figure_1.jpeg)

![](_page_15_Figure_0.jpeg)

![](_page_15_Figure_1.jpeg)

![](_page_16_Figure_0.jpeg)

![](_page_16_Figure_1.jpeg)

![](_page_17_Figure_0.jpeg)

![](_page_17_Picture_151.jpeg)

![](_page_18_Figure_0.jpeg)

![](_page_18_Picture_254.jpeg)

![](_page_19_Picture_194.jpeg)